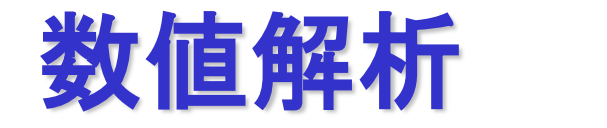

### **2023**年度前期 第**2**週 **[4**月**20**日**]**

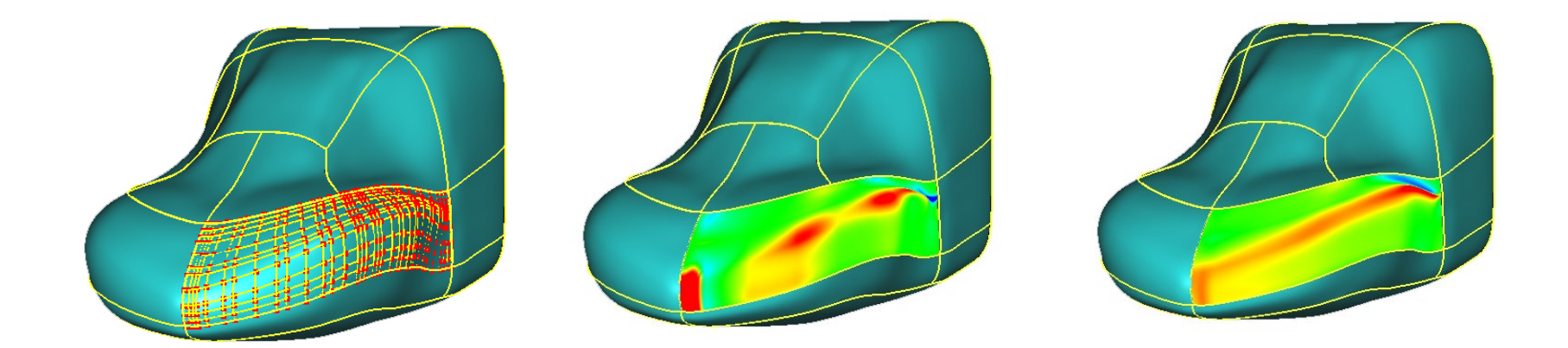

静岡大学工学部機械工学科<br>ロボット・ミナンドキャミサンス 三浦 憲二郎 ロボット・計測情報講座

講義アウトライン [4月20日]

### •C言語の基礎

•関数

•引数

•基本構成

•データ渡し

•return文

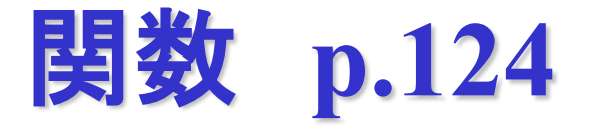

#### ◇ 関数

#### 【説明】

**C**プログラムは関数の寄せ集め。

プログラムは**main**だけでも十分に機能する。

プログラムが大きくなると、巨大な一つの**main**関数だけでは、プログラム の見通しが悪くなる。そこでプログラムを手頃な大きさの関数に分割する。 **void function\_name (void) { }** 関数には自由に名前をつけてかまわないが、 "**main"**だけは特別な名前で プログラムの中には必ず"**main"**という名前の関数が必要。プログラムはこ

の**main**関数から実行開始される。

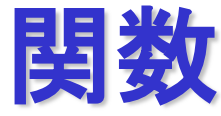

```
#include <stdio.h>
void line(void) {
   printf("━");
}
int main(void) {
   printf("静大¥n");
   line(); /* 関数line()の呼び出し */
   return 0;
}
は以下のプログラムと同じ働き
#include <stdio.h>
int main(void) {
   printf("静大¥n");
   printf("━"); /* line() */;
   return 0;
```
### 関数の引数 **p.126**

◇ 関数の引数

【説明】

関数の呼び出し側と関数本体側でデータのやりとりをするには引数を用いる。 引数は関数名に接続するかっこの中に、データ型と変数名を書く。たとえば、 **void add(int a, int b)**

**}**

**{**

**…**

と書く。このときの変数 **a** や **b** を「仮引数」と呼ぶ。それはどんな値が 渡されるか分からない仮の引数だから。この関数を呼び出す側では、

> **add(100, 200); /\*** 値を指定。 **\*/**

**add(y, z); /\*** 変数名を指定 **\*/** のように実際のデータを記述する。これを「実引数」と呼ぶ。

### 関数の引数:用例

【用例】

```
void print(int n)
{ /* 引数を持つ関数を定義する。
*/
   int i;
   for(i=0; i<n; i++) { /* 引数 n の値の回数だけ */
                      /* printf() を実行 */
     printf("hello¥n");
   }
}
int main(void) {
   int i;
   i = 5;print(3); /* 定数を引数として関数を呼び出す。
*/
   print(i); /* 変数を引数として関数を呼び出す。
*/
   return 0;
```
# 関数の引数:用例 **p.124**

```
リスト 2数の平均値を求めるプログラム
      #include <stdio.h>
      double ave(double x, double y); /*プロトタイプ宣言*/
      int main(void) {
          double a,b,avdt;
          a=11.11; b=33.33;
          avdt=ave(a,b);
          printf("a=%f b=%f 平均=%f¥n",a,b,avdt);
          return 0;
     }
      double ave(double x, double y){
         double wk;
         wk=(x+y)/2.0;
         return wk;
     }
```
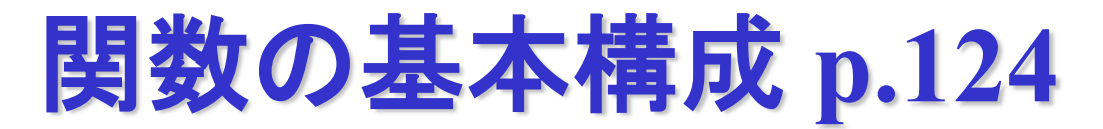

関数の基本形

戻り値の型 関数名**(**引数の宣言**)** { 変数の宣言と文の記述 }

値を返す方法 **return** 式;

```
処理を打ち切るreturn
void myfunc(int a)
{
    if(a<=0)return;
    . . .
}
```
# **void**型の関数 **p.126**

```
#include <stdio.h>
void putd(int a); /* プロトタイプ宣言*/
```

```
int main(void)
{
    putd(123);
    return 0;
}
void putd(int a)
{
    printf("%d¥n",a);
}
```
#### 実行結果

**123**

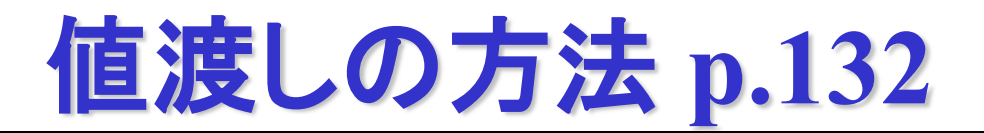

数値を渡す

値による呼び出し **Call by value (**名前による呼び出し **Call by name** ではない**)**

#### 呼び出し側

**a=11.11; b=33.33; avdt=ave(a,b)**

#### 関数定義側

```
double ave(double x, double y)
{
    double wk;
    z=(x+y)/2.0;
    return z;
}
```
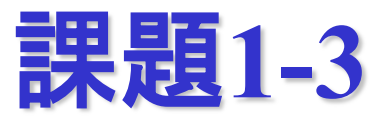

```
課題1-3
#include <stdio.h>
double product(double x, double y);
int main(void)
{
    double a, b, mul;
    a = 11.11; b = 22.22; mul = product(a,b);
   printf("a=%f b=%f mul=%f¥n",a,b,mul);
}
double product(double x, double y)
{
    double z;
    z=x*y;
    return z;
}
```
## 課題**1-3** 別解

```
課題1-3 別解
```

```
#include <stdio.h>
double product(double x, double y);
int main(void)
{
    double a, b, mul;
    a = 11.11; b = 22.22; mul = product(a,b);
   printf("a=%f b=%f mul=%f¥n",a,b,mul);
}
double product(double x, double y)
{
```

```
return x*y;
```
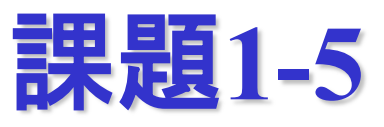

#### 課題1-5

```
#include <stdio.h>
double minValue(double x, double y);
int main(void)
{
    double a, b, mul;
    a = 11.11; b = 22.22; mul = minValue(a,b);
    printf("a=%f b=%f mul=%f¥n",a,b,mul);
}
double minValue(double x, double y)
{
    if(x<=y)
       return x;
    else
       return y;
```
## 課題**1-5** 別解

#### 課題1-5 別解

```
#include <stdio.h>
double minValue(double u, double v);
int main(void)
{
   double a, b, min0;
    a = 11.11; b = 22.22; min0 = minValue(a,b);
   printf("a=%f b=%f min0=%f¥n",a,b,min0);
}
double minValue(double u, double v)
{
    return u<=v ? u : v; /* ? : は演算子 */
}
```
課題**1-6 double**型マシンイプシロン

```
課題1-6
#include <stdio.h>
int main(void)
{
    double deps=1.0;
    double dtmp;
    for(dtmp=deps+1.;dtmp>1;){
        deps/=2.0;
        dtmp=deps+1.0;
    }
    printf("double型のMachine epsilonは%-16e¥n",2.0*deps); 
}
```
まとめ

### •C言語の基礎

•関数

•引数

•基本構成

•データ渡し

•return文

•マシンイプシロンの計算